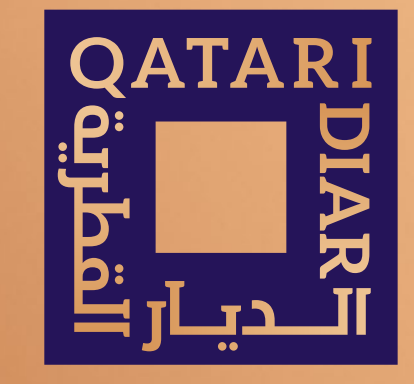

#### SUPPLIER E-REGISTRATION GUIDELINES

# GUIDELINES

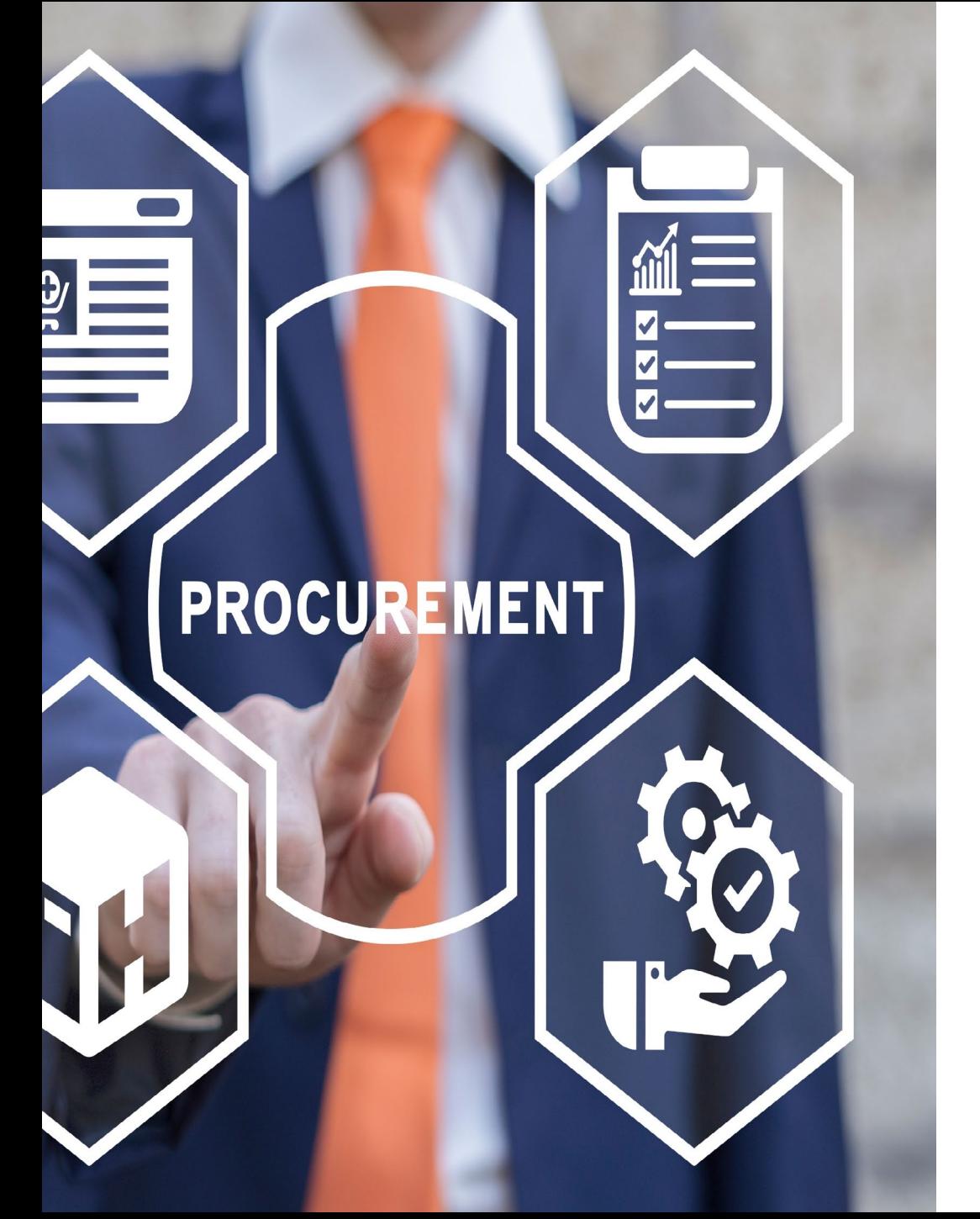

## PROCESS

- All the sections mentioned in the registration form/page are mandatory. Portal will not allow you to submit the request if you fail to provide any of these section information.
- 2. Please upload below required documents and in case any these documents are missing then the registration request will be rejected.
	- 1. Vendor Registration Form (VRF).
	- 2. Company Profile
	- 3. Valid Tax Card Copy
	- 4. Valid Commercial Registration Copy (preferred in English)
	- 5. Letter from the bank to upload bank details(format attached in the registration page.
- 3. Upon review the details/documents submitted along with the registration request will be approved/rejected.
- 4. The status of the registration request (Approved/Rejected) will be notified through the email mentioned on the registration page.
- 5. In case of approval, you will be notified with username, password, and portal link.
- 6. Any future changes(addition of bank details/Registration renewals/Tax card renewals etc.) you need to submit the request through the portal.

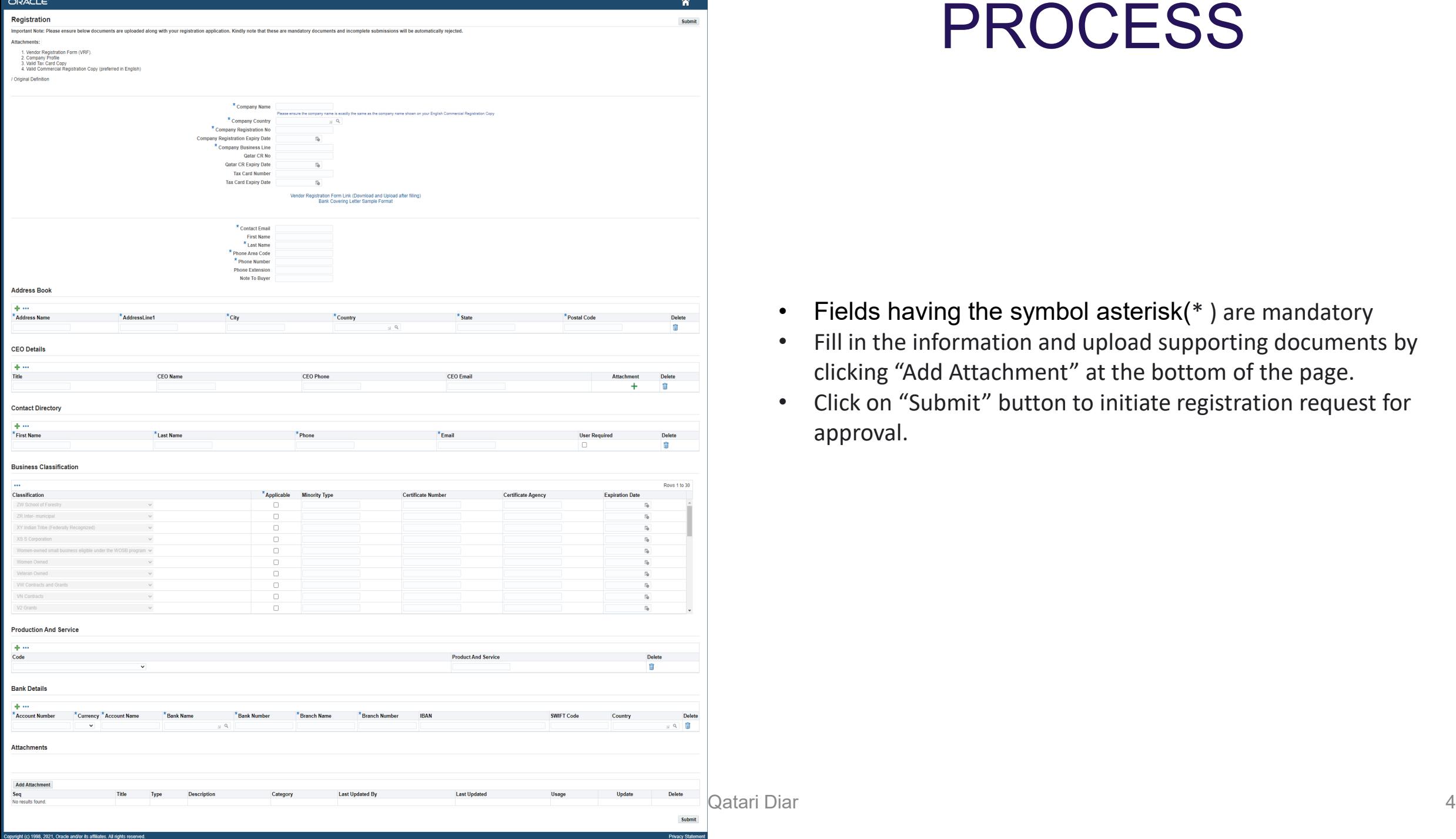

**Privacy Statement** 

## PROCESS

- Fields having the symbol asterisk(\* ) are mandatory
- Fill in the information and upload supporting documents by clicking "Add Attachment" at the bottom of the page.
- Click on "Submit" button to initiate registration request for approval.

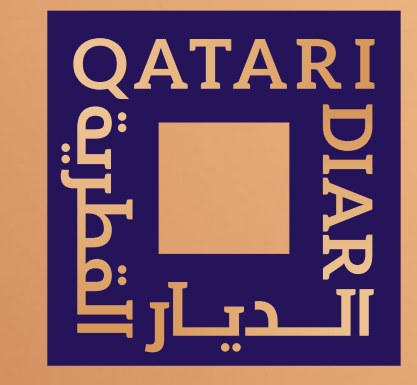

### THANK YOU